## Adobe Photoshop 2022 (Version 23.1) Activation Code With Keygen Windows {{ lifetime releaSe }} 2022

Cracking Adobe Photoshop is not as straightforward as installing it. It requires a few steps to bypass the security measures that are in place. First, you must obtain a cracked version of the software from a trusted source. Once you have downloaded the cracked version, you must disable all security measures, such as antivirus and firewall protection. After this, you must open the crack file and follow the instructions on how to patch the software. Once the patching process is complete, the software is cracked and ready to use.

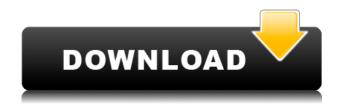

The list of advantages of the program is about 50 long for the Elements version. In addition to the 20,000 dedicated and mass-customizable brushes, it has a host of editing tools, such as color retouching, color selection, contrast and exposure adjustment, sharpening, red-eye removal, smoothing, multiple backgrounds, crop and resize for either vertical o horizontal images, white-balance, and a selection of filters. You can even crop out a section of an image so that you can enlarge it on its side, or even make it square. And, as always with Elements, it's free. But, despite all the very long list of features, there's also no note of the program's performance. (Yet, again, there are some pre-saved settings – we'll get to them shortly – that may speed it up.) At last, Elements, too, seems to embrace the format. It reduces the file size to 2 MB rather than over 10 MB of a JPEG, and it has the same features of batch-adding of frames to a video. But it also adds one of the best features of all: the ability to quickly re-lighten expressions on faces at the touch of a button. And it even offers a new tool for use in post-production: opacity masks, which allow, in theory, you to work with transparency in a way that's virtually impossible in most other programs. And I note that, for Elements and Elements+, all other plugins are free of charge, too. But there's another, highly novel feature that's well worth mentioning: the new Voice Recorder. It gives you a virtual microphone, and hearing to it is just like listening to a real one. All you have to do is talk into it in order to record your voice or video. (I was amazed to find that this feature is totally hidden, although in menus and pull-down menus so a fat finger doesn't accidentally hit it.) You can set the length and quality of the recording before you hand it over. It will then be saved in the same location as the image, as when you remove it. If you connect it to the Internet, Photos allows you to listen to your clip via sites like Vimeo or a few other services.

## Download free Adobe Photoshop 2022 (Version 23.1)Product Key Full WIN + MAC x32/64 2023

That's why, this post will help you to understand which version of Adobe Photoshop is best for beginners. It will first tell you the difference between the versions, what each version offers, and then give you some insight into how to use them to get the most out of them.

What is Adobe Photoshop

Adobe Photoshop is a multi-platform tool for image editing, graphic design, and photo retouching. It's designed to work with personal image-editing software like Photoshop, Elements, Lightroom, or Pixelmator. In addition, it can work with programs like CorelDraw, Adobe Illustrator, and Photoshop Sketch. There are several places where we can go to watch videos of Photoshop in action. The first is Adobe's YouTube channel. The most recent videos are on their playlist. You can also watch videos from the Adobe Creative Suite 2013 and later collection, as well as videos from earlier versions of Adobe Creative Suite by visiting the Adobe YouTube channel. What It Does: The Spot Healing Brush tool is one of the most versatile tools that Photoshop has to offer. You can use this tool to remove small imperfections in your photos. Just select the Spot Healing Brush tool, select the area to be removed and then set your settings. Once you have made your choice, press the Apply button and you'll be done in no time. The Spot Healing Brush is great at removing small imperfections, such as a pimple or bump on the nose. It is also really good at removing unwanted hairs from your photos. The Spot Healing Brush tool is a great tool for tedious editing tasks. If you have a photo that is nearly perfect, but has only one small imperfection, this tool is for you. e3d0a04c9c

Adobe Photoshop Features is designed to enhance and promote the world's Adobe Photoshop image editing software. Each chapter guides you step-by-step through one of the most popular functions and techniques, with examples and explanations that help you understand why Photoshop is the most popular and successful editing program. Elements of Photoshop Feature will prepare you for life after Photoshop. Learn More About Photoshop is your guide to Photoshop's features. Photoshop's features are easier than ever to use, but this book reveals the inner workings of Photoshop and what most people don't know about its powerful features. Learn More About the History of Photoshop's Features describes the features of Photoshop through its history, introducing the first version and reviewing the past updates, as well as discussing the product roadmap and future features. Learn More About Photoshop's History describes the features of Photoshop through its history, introducing the first version and reviewing the past updates, as well as discussing the product roadmap and future features. Learn More About Adobe Photoshop describes the features of Photoshop through its history, introducing the first version and reviewing the past updates, as well as discussing the product roadmap and future features. Learn more about how Photoshop works is designed to help introduce users unfamiliar with Photoshop to its features. The book covers the fundamentals and provides a working knowledge of the major tools, features, and workflow techniques already available in most modern Photoshop versions.

download photoshop 7.0 filehippo download keygen photoshop cs3 free download khmer font for photoshop download kodak filter for photoshop for free download gold style photoshop download geometric shapes for photoshop download gotham font for photoshop download gradient photoshop download gratis photoshop

The original photo retouching tools have been popular features of Photoshop for well over a decade. These tools include the Select (brushing), Puppet Warp (bend, stretch, and repeat images), Free Transform (perspective distortion), Spot Healing Brush, and Red Eye Removal. These tools work in the current version of Photoshop. In the next version, you'll be able to use powerful tools for image retouching, like Unsharp Mask, which adjusts local contrast and brightness. The Shadows and Highlights adjustment, for creating the effects of lights and darks, is designed to allow you to create a black-and-white look with a single adjustment. The Clarity filter is designed to replicate film grain and haze effects. These features, both old and new, are discussed here. Photoshop offers a number of powerful tools for selecting objects, repairing and manipulating them, and combining them with other elements such as text and other images. This includes powerful selection tools like the Rectangular Selection tool, Lasso Selection, Magic Wand, and Inverse Selection tool. Photoshop includes more than 50 special effects and filters. Some of the effects work on entire images, while others affect a single selected object. Effects often include Adjustment Layers to modify the appearance of your image. Additionally, groups of transformations, including resizing, rotating, colorizing, and warping, are used to achieve specific effects. These features and the detailed specs are outlined in this article. New effects can be added to Photoshop easily as new options become available.

The new opposite-brush tool lets users paint and share their own custom brushes directly in Photoshop. The user creates a brush that can be saved, shared, and attached to a canvas as a Photoshop brush file, with no need to import or use multiple file formats. Simply tap the Upload; Menuselection tool in the Photoshop Toolbox and click the Download as.png file button to save and share your brush in.png format, so you can use in other applications as well. Adobe Character Animator Design provides a streamlined workflow for creating 2D characters. When you sign in to your Design School account, you can easily apply and edit multiple poses, animations, effects, and color schemes using the reusable set of assets, as well as add captions. Design businesses can create and provide access to a library of high-quality assets that they can reuse from one project to another, saving time and improving the quality of their projects. Adobe Acrobat Pro DC now offers an enhanced experience that lets users create and view the interactive PDFs that are as dynamic as they are effective. And Adobe flagship PDF creation and viewing application, Adobe Acrobat pro DC, now supports Windows Ink, enabling users to write or draw on PDFs with the same pen and paper experience found on Microsoft Surface Pro. With Windows Ink on Surface, users can annotate PDFs, edit text and fill in forms, and use scribbles and highlights to revise important content. Dive deep into illustrator for interactive prototyping and collaboration with a new set of prebuilt views that are built into your pen tool and vector shapes giving you the ability to draw your logos or icons in perfect resolution. Add just a few lines to create message, a template for a new brochure or a simple graphic display like a map or cover for a brochure that will create a zero-cost, zero-fuss solution for your business.

https://soundcloud.com/ohowhelenx/solid-edge-v19-free-download-full-version https://soundcloud.com/camolabuova3/apsic-xbench-3-0-51 https://soundcloud.com/farahiszczem/rd-sharma-class-8-maths-book-free-download https://soundcloud.com/vigillslocox1986/terjemahan-agidah-wasithiyah-pdf-free https://soundcloud.com/aneleres1977/tally-54-free-download-full-version-with-crack https://soundcloud.com/starmynuphe1975/imci-training-player-10-download

Photomerge When your camera is capable of taking a burst of images at once, it's pretty hard to get them onto existing plates. While certain software exists to assist, some photographers still use the tried and true method of blending images together and adjusting the focus manually. Adobe Photoshop can do one better, and lets you control the blending and adjustment of the images. Photomerge is pretty much what you would expect it to be. You can either use images with common parts in the same pose, or similar compositions. Alternatively, you can take a single subject and get five or more poses of it. The only iPhoto updates Apple made to its Photos app in 2018 were in the area of support for iCloud Photo Library. So, for the most part, we were left with what Apple built. There's little in the way of new features, aside from better management of your library in the Photos app, and a new iOS 11-based iCloud Photos experience. The app itself is largely identical to the experience provided by a traditional iCloud Photo Library. This chapter discusses CorelDRAW. If you're not a firm believer in the idea of an "editor" program for a drawing program, you might not care for this chapter. I use and use CorelDRAW, and, while it creates a solid vector-based drawing environment with the tools built in, it's not at all Photoshop-like. In fact, after Adobe Photoshop, CorelDRAW is the most powerful piece of software that I use regularly in my personal creative work.

https://www.immateriellkulturarv.no/wp-content/uploads/2023/01/Download-Photoshop-On-Chromebook-EXCLUSIVE.pdf

https://www.reno-seminare.de/wp-content/uploads/2023/01/penread.pdf

https://sttropezrestaurant.com/download-photoshop-notes-pdf-files-verified /

https://www.ranchosantalinahomeowners.com/wp-content/uploads/2023/01/Adobe-Photoshop-Free-Download-For-Windows-8-Full-Version-HOT.pdf

https://ideclare.today/wp-content/uploads/2023/01/calwisc.pdf

https://arlingtonliquorpackagestore.com/urdu-fonts-for-photoshop-free-download-high-quality/

https://www.hradkacov.cz/wp-content/uploads/2023/01/Nik-Collection-Plugin-For-Photoshop-Cs6-Free-Download-REPACK.pdf

http://escortguate.com/wp-content/uploads/2023/01/odefolu.pdf

https://republicannews.net/2023/01/02/download-free-photoshop-for-pc-top/ https://www.zakiproperti.com/wp-content/uploads/2023/01/Adobe-Photoshop-CC-2019-Version-20-Download-free-Free-License-Key-New-2022.pdf

https://worldpronet.site/wp-content/uploads/2023/01/rayxir.pdf

http://www.avnifunworld.com/?p=2657 http://gladfile.com/?p=1334

https://www.scoutgambia.org/wp-content/uploads/2023/01/rafeess.pdf

https://trenirajsamajom.rs/archives/248499

http://adomemorial.com/2023/01/02/adobe-photoshop-download-for-windows-8-free-new/

 $\underline{https://www.top1imports.com/wp-content/uploads/2023/01/Adobe-Photoshop-2021-Version-2241-Download-free-License-Keygen-Serial-Key-For-Windows-202.pdf}$ 

https://fotofables.com/adobe-photoshop-cs2-pc-software-download-patched/ https://www.webcard.irish/wp-content/uploads/2023/01/Photoshop-2022-Version-231-LifeTime-Activation-Code-Windows-1011-x3264-lAtest-versIon-20.pdf

https://explorerea.com/noiseware-filter-free-download-photoshop-extra-quality/ https://teenmemorywall.com/mcp-photoshop-actions-download-best/

http://ooouptp.ru/download-lato-font-for-photoshop-top/

https://annikerfish.com/2023/01/02/adobe-photoshop-cc-2015-download-licence-key-hot-2023/ https://roll-together.com/adobe-photoshop-2021-version-22-download-torrent-activation-code-for-windows-updated-2023/

https://65s172.p3cdn1.secureserver.net/wp-content/uploads/2023/01/Photoshop-2021-Version-2242-Keygen-Full-Version-MacWin-X64-lAtest-release-2022.pdf?time=1672687334 https://biotechyou.com/wp-content/uploads/2023/01/ezabyasm.pdf

https://localdealmonster.com/wp-content/uploads/2023/01/Background Shapes For Photoshop Free Download LINK.pdf

https://indiebonusstage.com/download-ribbons-for-photoshop- exclusive /

http://alluneed.company/?p=28647 https://womss.com/download-photoshop-neon-brush-verified/

http://doctordefender.com/3d-text-photoshop-psd-download-link/

https://donorpartie.wpcomstaging.com/wp-content/uploads/2023/01/ximojans.pdf

https://orbeeari.com/photoshop-cc-2019-download-free-keygen-activation-code-with-keygen-for-windows-x32-64-2022/

https://earthoceanandairtravel.com/2023/01/02/adobe-photoshop-2021-version-22-1-0-download-incl-product-key-crack-new-2023/01/02/adobe-photoshop-2021-version-22-1-0-download-incl-product-key-crack-new-2021-version-22-1-0-download-incl-product-key-crack-new-2021-version-22-1-0-download-incl-product-key-crack-new-2021-version-22-1-0-download-incl-product-key-crack-new-2021-version-22-1-0-download-incl-product-key-crack-new-2021-version-22-1-0-download-incl-product-key-crack-new-2021-version-22-1-0-download-incl-product-key-crack-new-2021-version-22 https://educationkey.com/wp-content/uploads/2023/01/Download-Photoshop-2021-Version-2251-License-Code-Keygen-Windows-64-Bits-lAtest-release-.pdf

http://powervapes.net/portraiture-plugin-for-photoshop-cc-2019-free-download-hot/ https://www.giggleserp.com/wp-content/uploads/2023/01/Adobe Photoshop 2021 Version 2243-1.pdf

https://www.infoslovakia.sk/wp-content/uploads/2023/01/Adobe-Photoshop-2022-Version-2301-With-License-Code-Product-Key-Full-WIN-MAC-X64-lAtest-.pdf

https://www.divinejoyyoga.com/2023/01/02/flame-filter-photoshop-cs6-free-download-install/ https://pollynationapothecary.com/wp-content/uploads/2023/01/peanoel.pdf

The introduction of the Photoshop CC 2020 updates allows you to get the enhanced functionality of the software at a bargain price of \$99. The innovative features include the enhanced ability to view up to 6K resolution files, and improved layers and brushes created using Photoshop Fix. The features can be downloaded through the Creative Cloud website and the download can be performed from within the application. The software is available for Mac, Windows and Linux platforms as well as web hosting. Basic editing is where a user simply wants to do or create simple changes to an image. This can be split into 2 main parts, the first being image manipulation. From here on you get ready to dive into the more advanced features that are available for you to use. With the first part the user can, via the import function, browse through the storage locations to find the desired file and import it as a new layer, or bring over an image from another file. Setting the background to clear allows you to paint onto a background colour, or using a layer adjustment to bring in an image of a specific colour tone. Additive editing is where the user applies a new layer of an image to another layer of an image to another layer of an image and work on the changes to see when the layers in the middle of the 2 images are combined. Alternatively, the user can remove the object of editing entirely, and bring in a background image to inversely remap any changes made to the object to the background. As with its stablemate, Premiere Elements, Photoshop Elements for macOS is macOS X-compatible. It can import PSD files, export image sequence files, and run Adobe Creative Cloud apps, although you may need to adjust image quality. Opening an image in Photoshop or opening a Photoshop document in Photoshop Elements will automatically open it in the "popular" layout. You can also launch Photoshop Elements from the Applications folder by pressing the macOS keyboard key combination **Shift + Command + E**. To open an image in Photoshop in "fine" guality, press **Shift + Command + I**.